**Ral GTPase binding** 

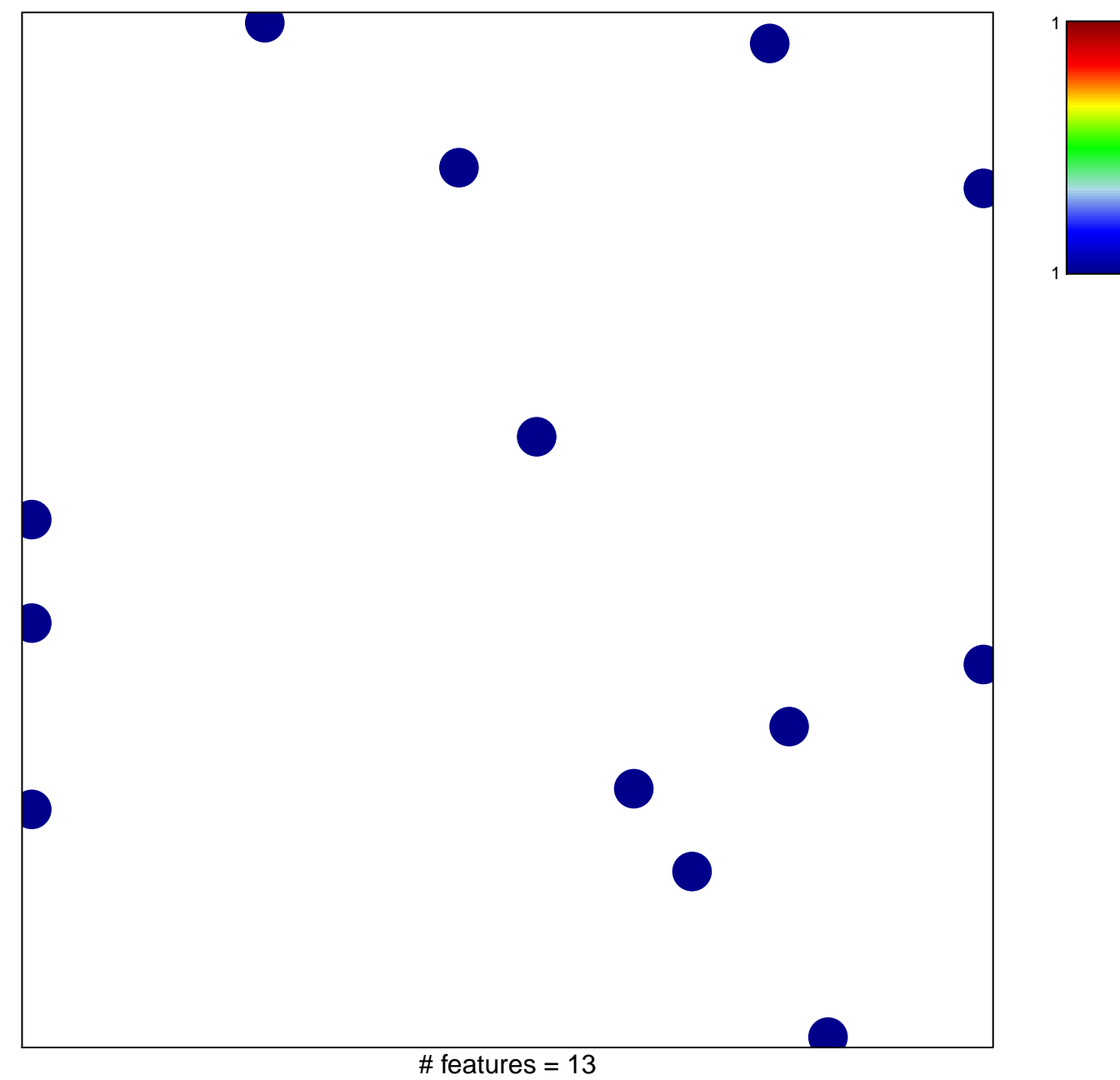

chi-square  $p = 0.84$ 

## **Ral GTPase binding**

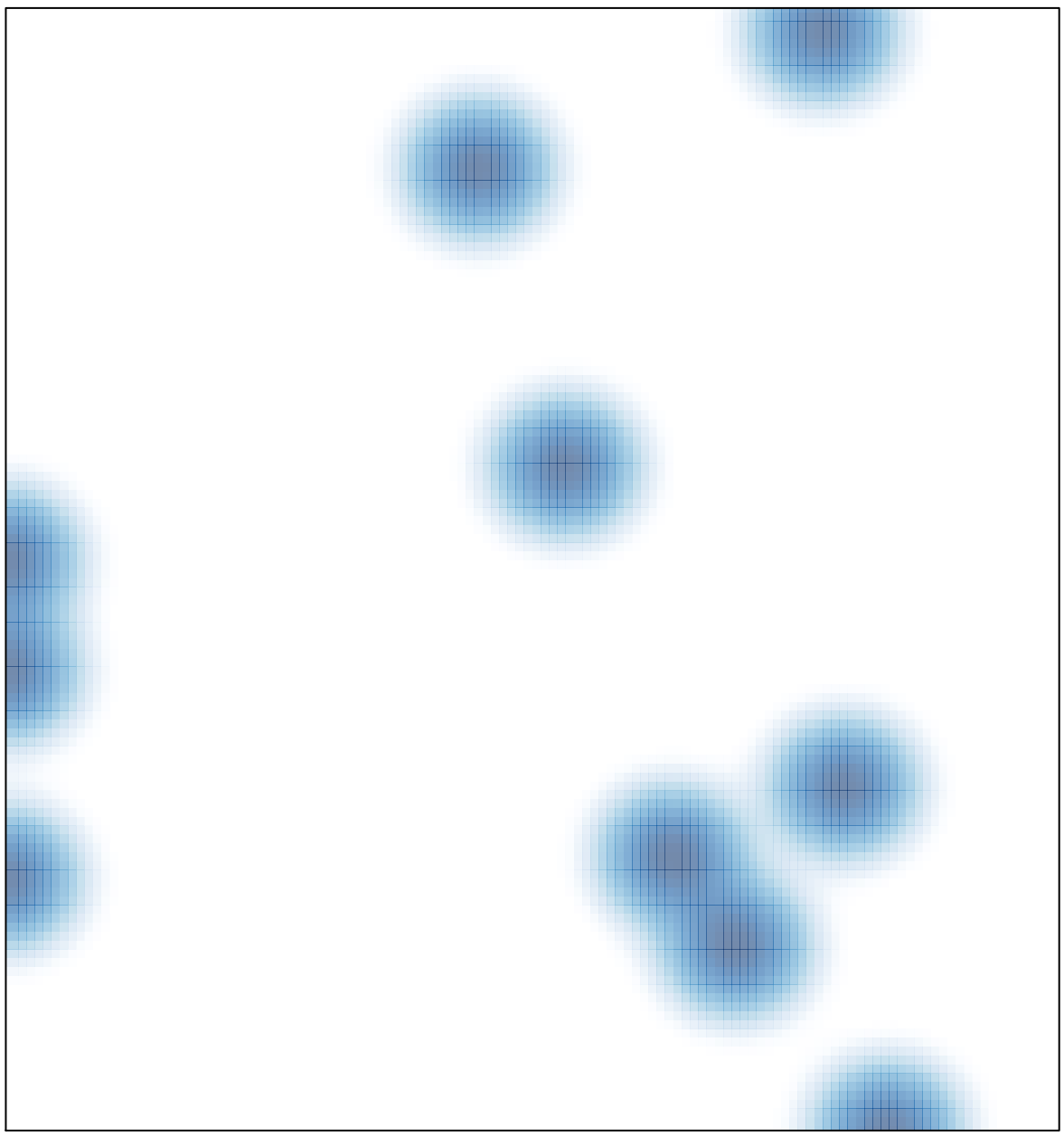

# features =  $13$ , max =  $1$